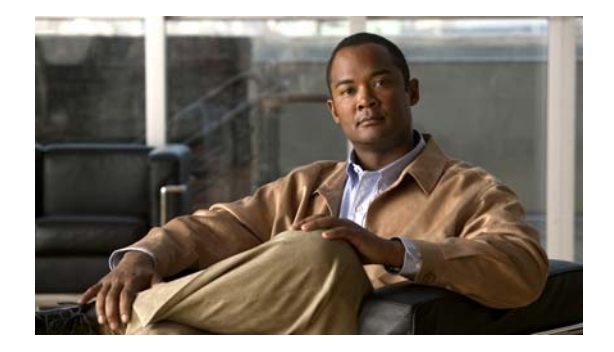

# **Preface**

This preface describes who should read the *Cisco Wide Area Application Services Command Reference*, how it is organized, and its document conventions. It contains the following sections:

- **•** [Audience, page xv](#page-0-0)
- **•** [Document Organization, page xv](#page-0-1)
- **•** [Document Conventions, page xvi](#page-1-0)
- **•** [Related Documentation, page xvii](#page-2-0)
- **•** [Obtaining Documentation and Submitting a Service Request, page xviii](#page-3-0)

### <span id="page-0-0"></span>**Audience**

This command reference is intended for administrators who want to use the command-line interface (CLI) of the Wide Area Application Services (WAAS) software to configure, manage, and monitor WAAS devices on a per-device basis. This guide assumes that the WAAS device is running the WAAS software. The guide provides descriptions and syntax of the WAAS CLI command.

## <span id="page-0-1"></span>**Document Organization**

This command reference includes the following chapters:

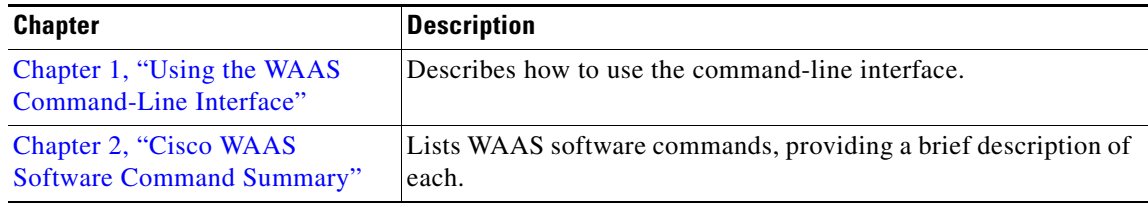

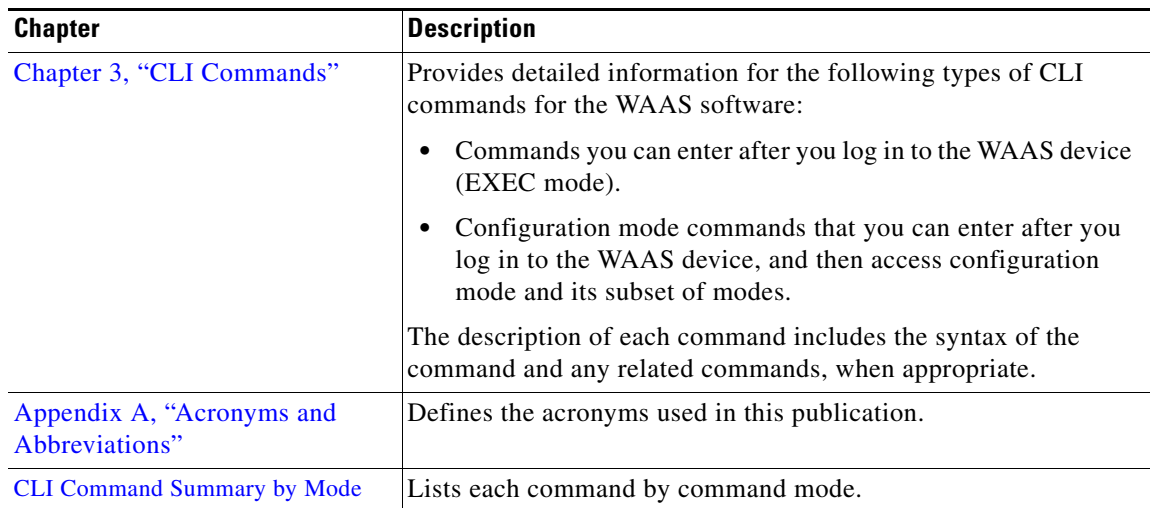

## <span id="page-1-0"></span>**Document Conventions**

**The Second Second** 

This command reference uses these basic conventions to represent text and table information:

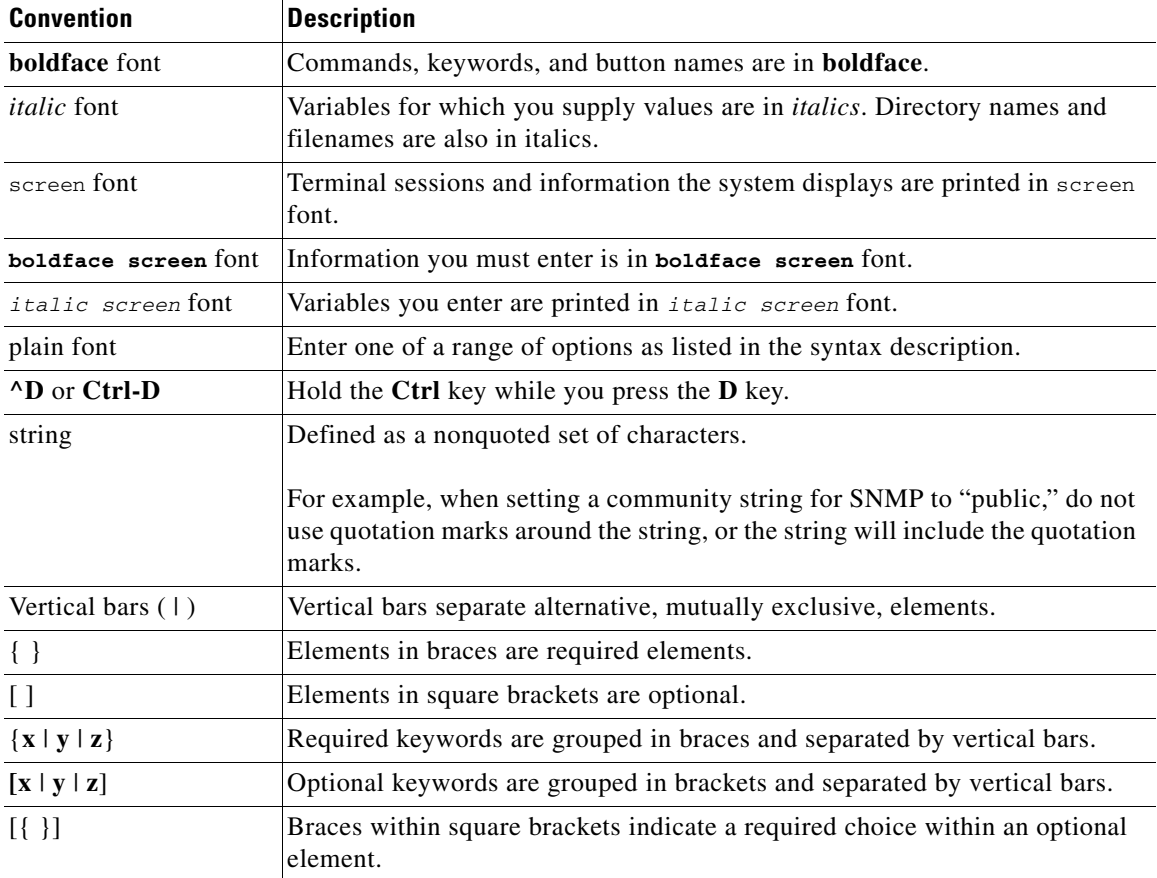

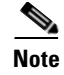

**Note** Means *reader take note*. Notes contain helpful suggestions or references to materials not contained in the manual.

**Caution** Means *reader be careful*. In this situation, you might do something that could result in equipment damage or loss of data.

#### <span id="page-2-0"></span>**Related Documentation**

For additional information on the Cisco WAAS software, see the following documentation:

**•** *Release Notes for Cisco Wide Area Application Services*

[http://www.cisco.com/en/US/products/ps6870/prod\\_release\\_notes\\_list.html](http://www.cisco.com/en/US/products/ps6870/prod_release_notes_list.html)

**•** *Cisco Wide Area Application Services Configuration Guide*

[http://www.cisco.com/en/US/products/ps6870/products\\_installation\\_and\\_configuration\\_guide](http://www.cisco.com/en/US/products/ps6870/products_installation_and_configuration_guides_list.html) s\_list.html

**•** *Cisco Wide Area Application Services Quick Configuration Guide*

[http://www.cisco.com/en/US/products/ps6870/products\\_installation\\_and\\_configuration\\_guide](http://www.cisco.com/en/US/products/ps6870/products_installation_and_configuration_guides_list.html) s\_list.html

- **•** *Cisco Wide Area Application Services API Reference* [http://www.cisco.com/en/US/products/ps6870/products\\_programming\\_reference\\_guides\\_list.](http://www.cisco.com/en/US/products/ps6870/products_programming_reference_guides_list.html) html
- **•** *Regulatory Compliance and Safety Information for the Cisco Content Networking Product Series* [http://www.cisco.com/en/US/docs/app\\_ntwk\\_services/waas/wae/regulatory/compliance/11564](http://www.cisco.com/en/US/docs/app_ntwk_services/waas/wae/regulatory/compliance/11564rcs.html) rcs.html
- **•** *Cisco Wide Area Application Engine 511 and 611 Hardware Installation Guide* [http://www.cisco.com/en/US/products/ps6474/prod\\_installation\\_guides\\_list.html](http://www.cisco.com/en/US/products/ps6474/prod_installation_guides_list.html)
- **•** *Cisco Wide Area Application Engine 512 and 612 Hardware Installation Guide* [http://www.cisco.com/en/US/products/ps6474/prod\\_installation\\_guides\\_list.html](http://www.cisco.com/en/US/products/ps6474/prod_installation_guides_list.html)
- **•** *Cisco Wide Area Application Engine 7326 Hardware Installation Guide* [http://www.cisco.com/en/US/products/ps6474/prod\\_installation\\_guides\\_list.html](http://www.cisco.com/en/US/products/ps6474/prod_installation_guides_list.html)
- **•** *Cisco Wide Area Application Engine 7341, 7371, and 674 Hardware Installation Guide* [http://www.cisco.com/en/US/products/ps6474/prod\\_installation\\_guides\\_list.html](http://www.cisco.com/en/US/products/ps6474/prod_installation_guides_list.html)
- **•** *Cisco WAAS Enhanced Network Modules* [http://www.cisco.com/en/US/docs/routers/access/interfaces/nm/hardware/installation/guide/w](http://www.cisco.com/en/US/docs/routers/access/interfaces/nm/hardware/installation/guide/waasnme.html) aasnme.html
- **•** *Using the Print Utilities to Troubleshoot and Fix Samba Driver Installation Problems* [http://www.cisco.com/en/US/products/ps6870/prod\\_troubleshooting\\_guides\\_list.html](http://www.cisco.com/en/US/products/ps6870/prod_troubleshooting_guides_list.html)
- **•** *Cisco Wide Area Virtualization Engine 574 Hardware Installation Guide*

[http://www.cisco.com/en/US/docs/app\\_ntwk\\_services/waas/wave/installation/574/guide/574in](http://www.cisco.com/en/US/docs/app_ntwk_services/waas/wave/installation/574/guide/574inst.html) st.html

- **•** *Cisco Wide Area Virtualization Engine 274 and 474 Hardware Installation Guide*
	- [http://www.cisco.com/en/US/docs/app\\_ntwk\\_services/waas/wave/installation/274-474/guide/](http://www.cisco.com/en/US/docs/app_ntwk_services/waas/wave/installation/274-474/guide/wave274hig.html) wave274hig.html
- **•** *Regulatory Compliance and Safety Information for the Cisco Wide Area Virtualization Engines*

[http://www.cisco.com/en/US/docs/app\\_ntwk\\_services/waas/wave/regulatory/compliance/wave](http://www.cisco.com/en/US/docs/app_ntwk_services/waas/wave/regulatory/compliance/wavercsi.html) rcsi.html

#### <span id="page-3-0"></span>**Obtaining Documentation and Submitting a Service Request**

For information on obtaining documentation, submitting a service request, and gathering additional information, see the monthly *What's New in Cisco Product Documentation*, which also lists all new and revised Cisco technical documentation, at:

<http://www.cisco.com/en/US/docs/general/whatsnew/whatsnew.html>

Subscribe to the *What's New in Cisco Product Documentation* as a Really Simple Syndication (RSS) feed and set content to be delivered directly to your desktop using a reader application. The RSS feeds are a free service and Cisco currently supports RSS version 2.0.